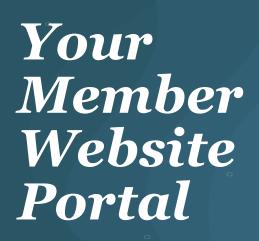

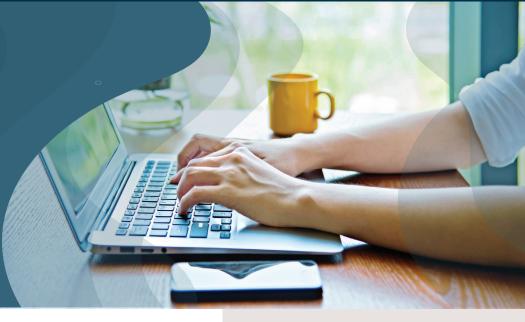

Custom Design Benefits is committed to utilizing the best technology so we can provide exceptional health benefits solutions for our members. We know you want easy-to-use and powerful self-service tools available when you need them. That's why we offer you a member website portal powered by VBA.

## Benefits of the Member Website Portal

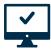

Review status of your claims and Explanations of Benefits

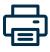

View, print and request ID

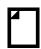

Access Plan documents

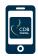

Member App Available

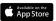

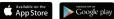

## How do I access the member website portal?

Registering for the member website portal is easy. Please see the next page for instructions.

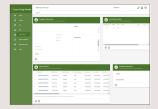

Once you register for the member website portal, you can download the free mobile app and sign in!

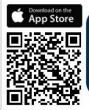

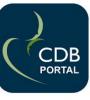

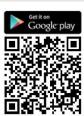

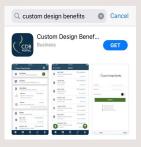

## How to Register for the Member Portal

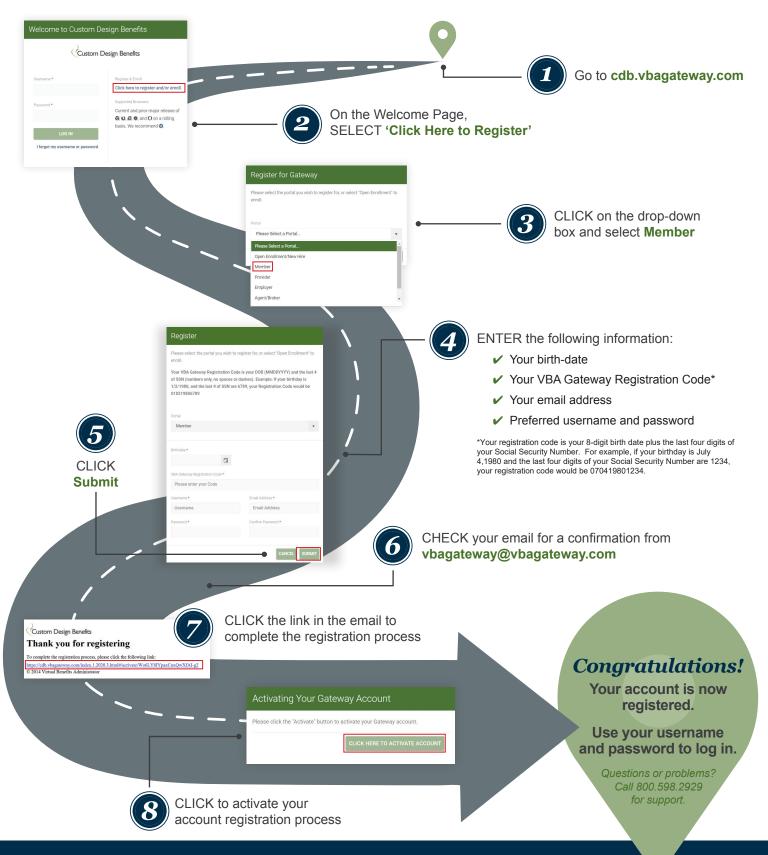